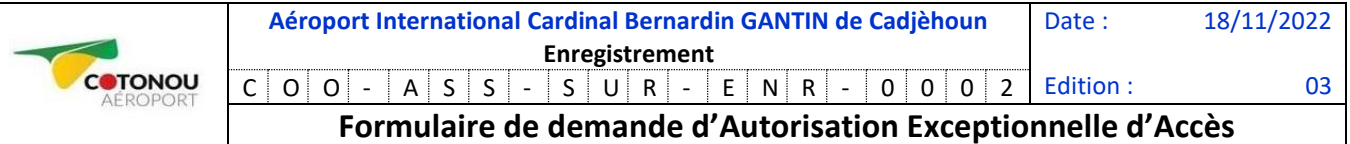

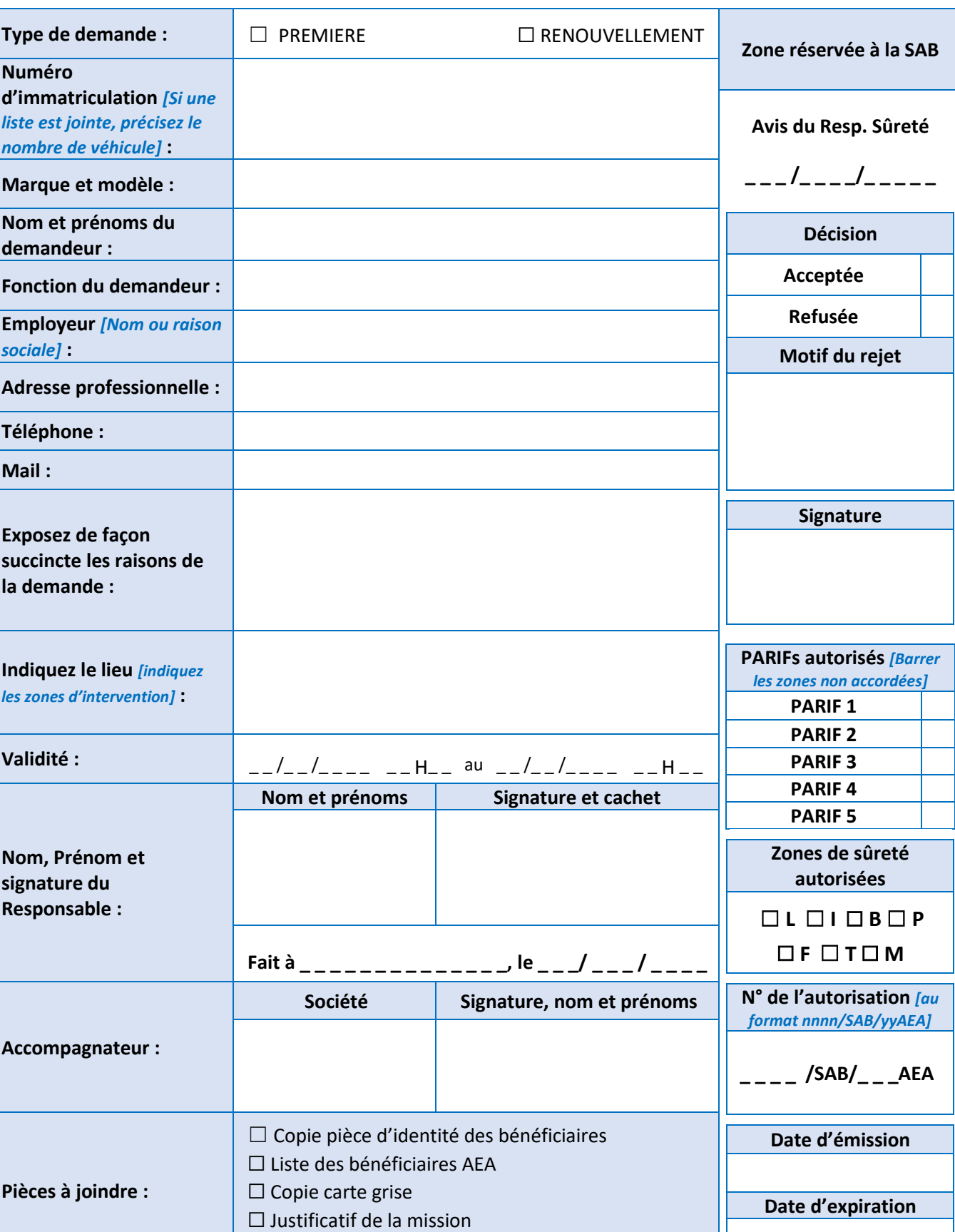

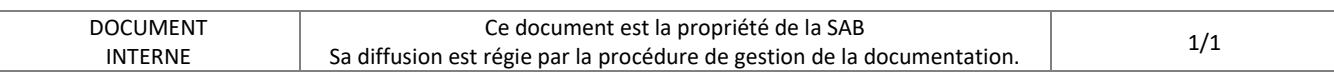

☐ Copie ancienne AEA